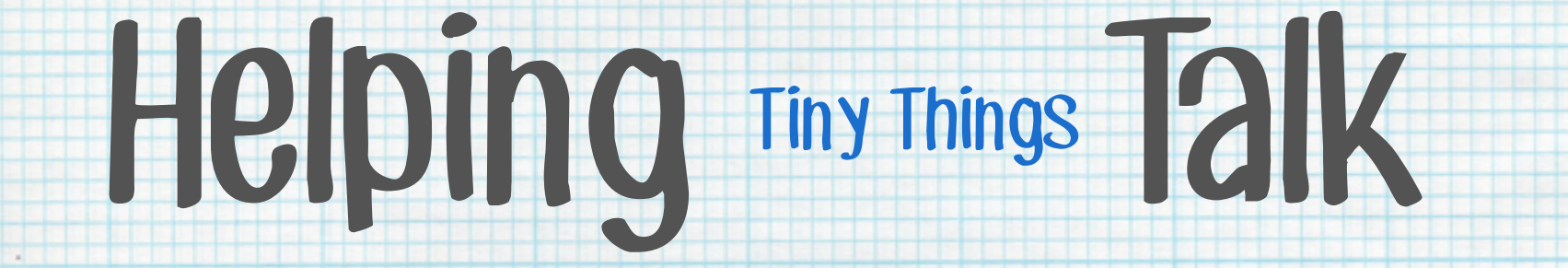

inst-int 2014

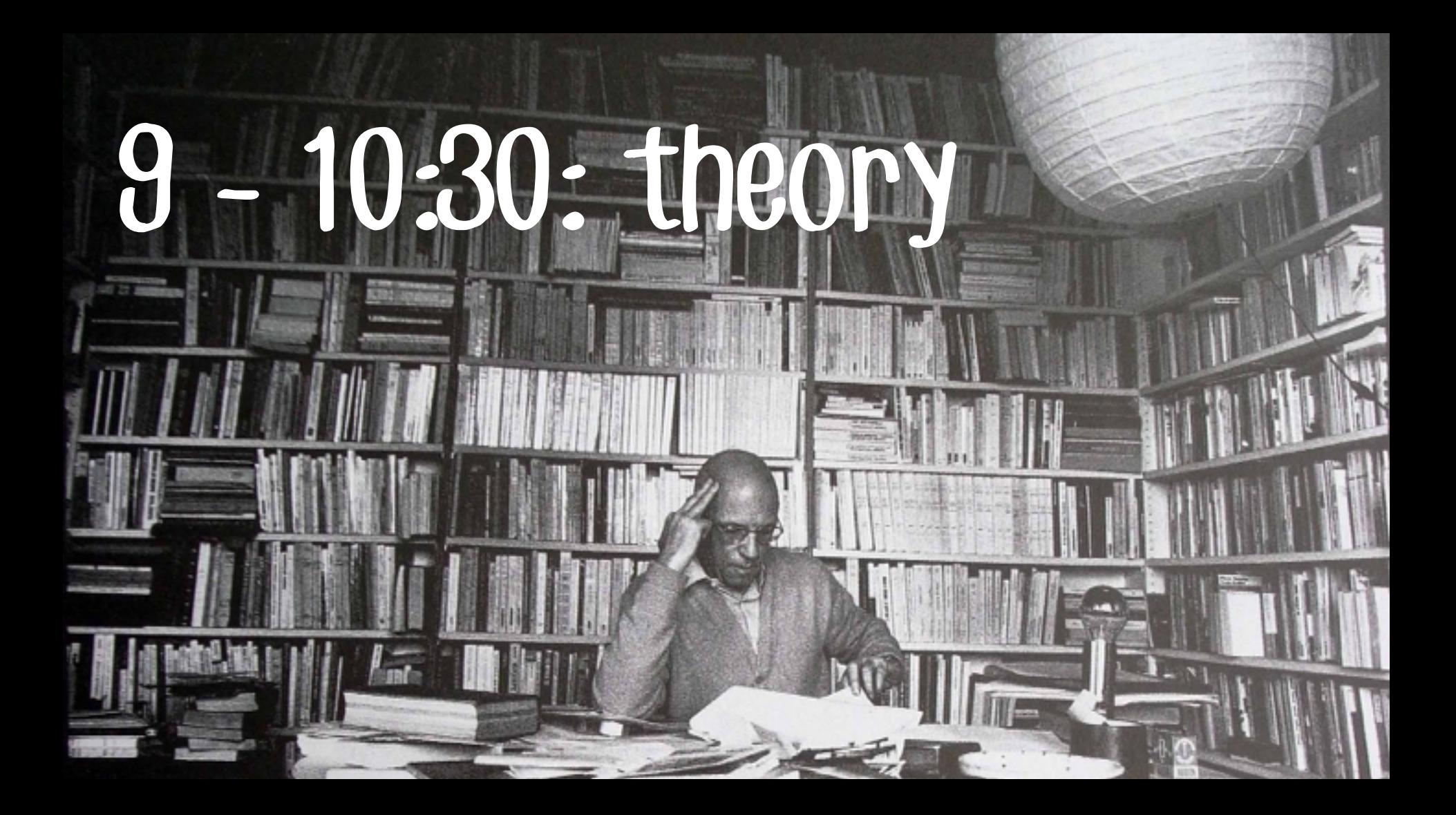

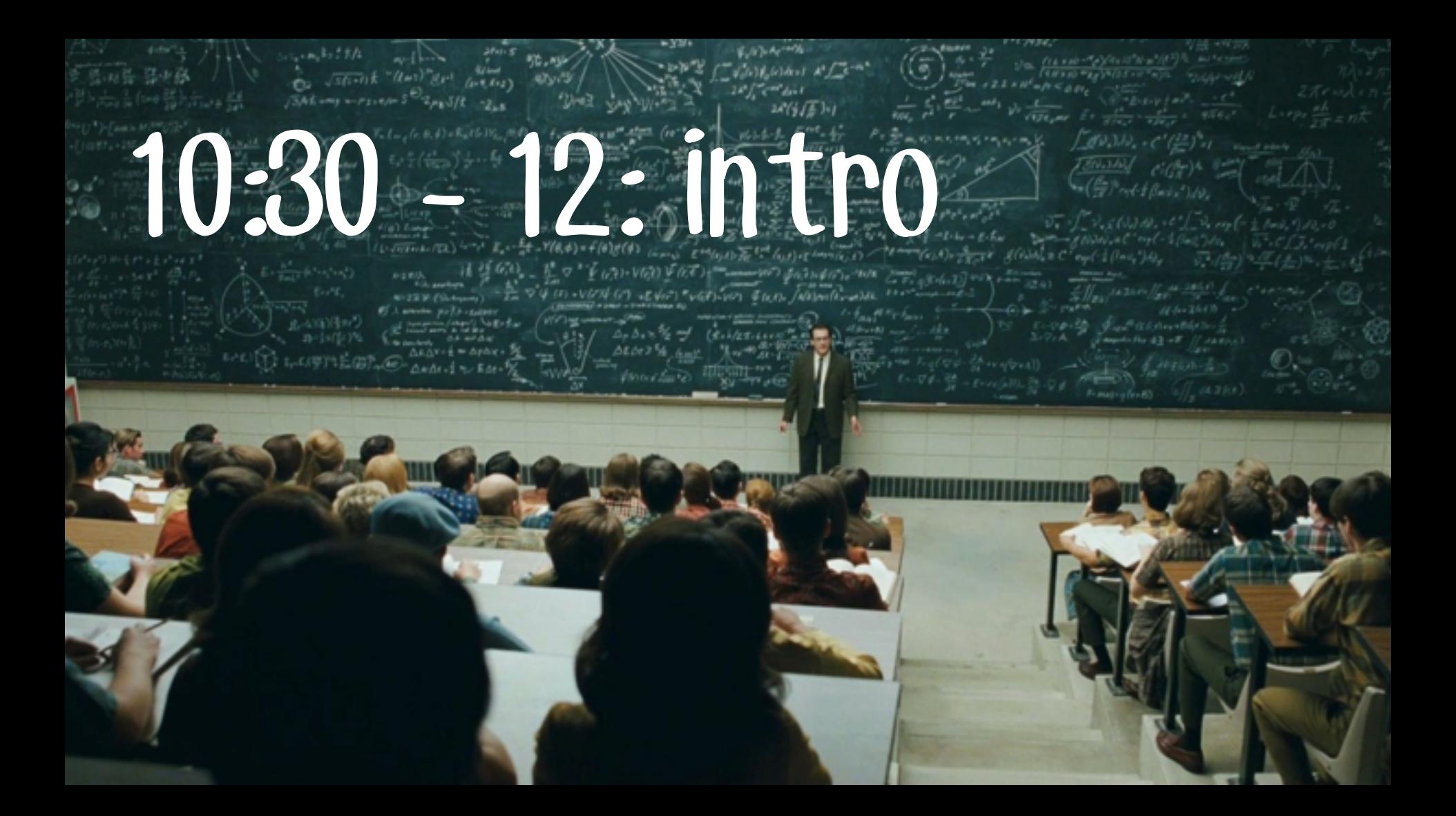

# 13 - 15:30 code

# 15:30 - 16:30 troubleshooting

# Why am I teaching this

# course?

# frog: I work there CIID: I teach there

seattle: I live there

# I'm kind of a designer & I'm also

# kind of a programmer but mostly I

# think about how things should

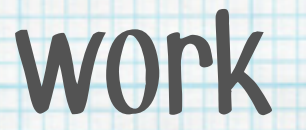

# Let things be themselves

# Let things that are supposed to

# be computers be computers

# Let people use things they know

#### Things don't need to be screens if they can

#### just talk to a screen

#### Things that can talk to each other without us needing to intervene are fascinating

### talking is hard

# Electricity over wires, Electricity

through air, Light through air, Light through wires, Sound wave,

Sound pattern, Vibration, Color,

# Why are you taking

# this course?

#### caveats

- This workshop is insane
- Things might not work
- We might run out of time
	- Everything could go wrong You may not learn one thing you wanted to

#### general principles

#### This is about 1 tool that uses 1 technology

#### \*but\* it's also more generally about the

#### internet of things ( yeah yeah I know ).

# What's radio?

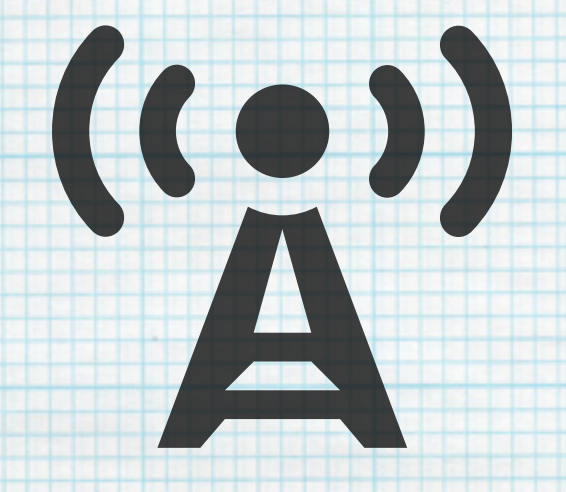

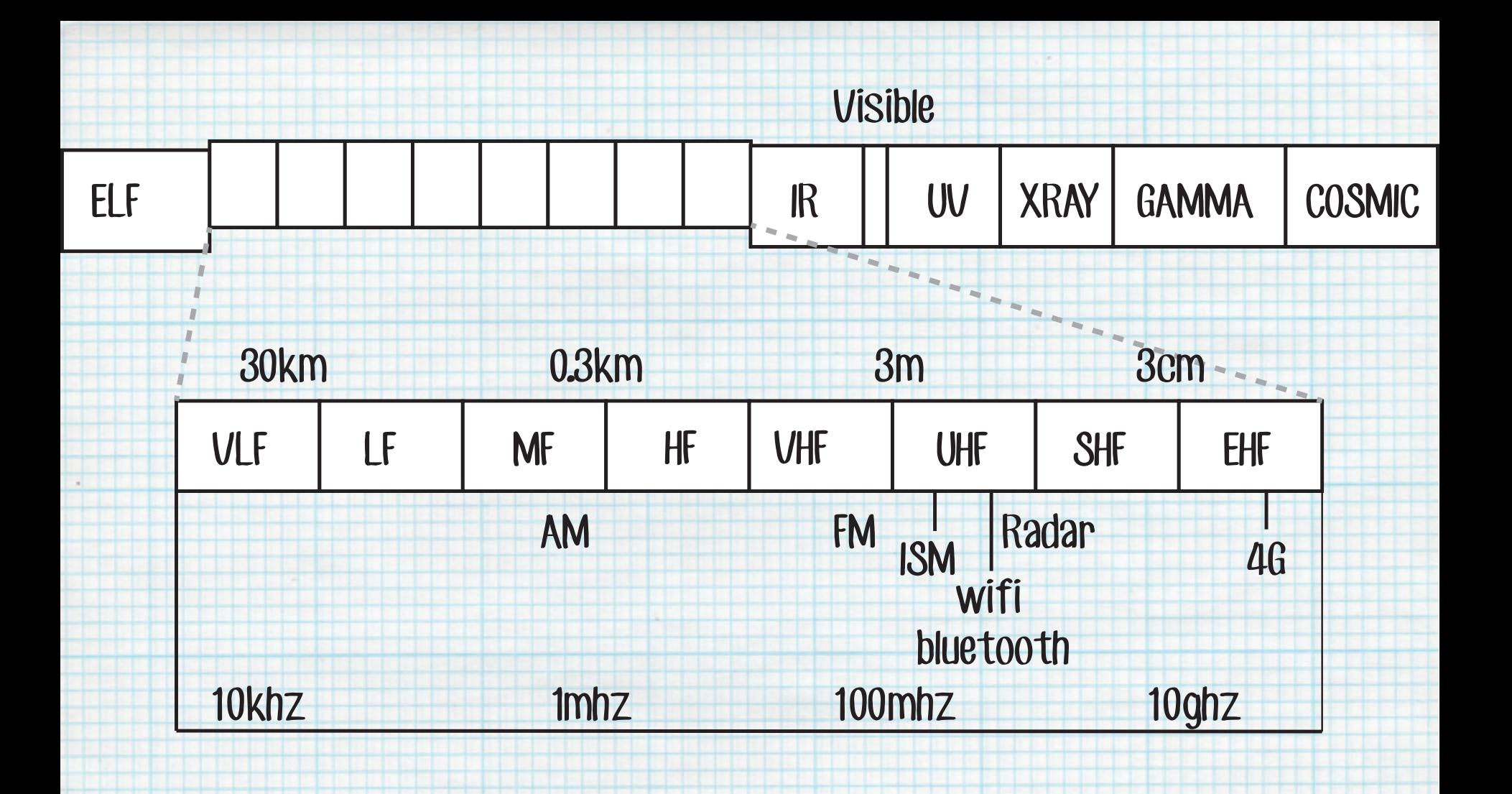

#### ISM frequency = we can use it

315 mhz

434 mhz

915 mhz

2.4 ghz (Bluetooth!)

5.8 ghz

### One way (aka simplex)

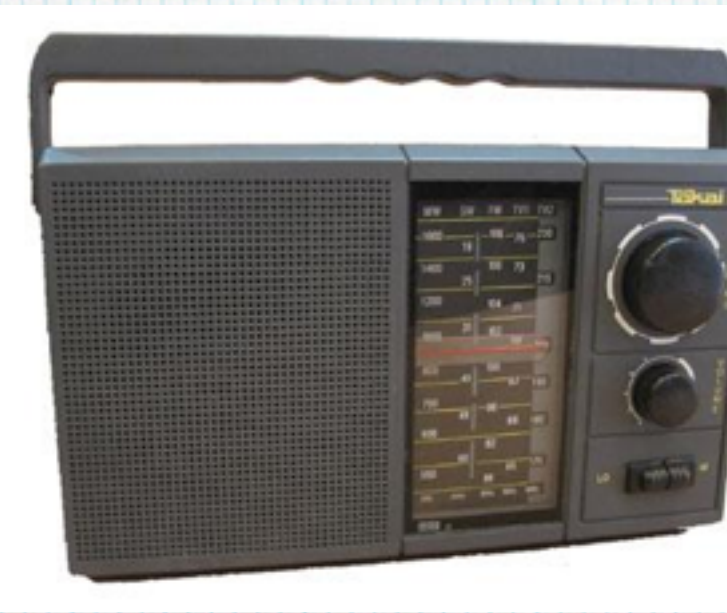

### Half duplex

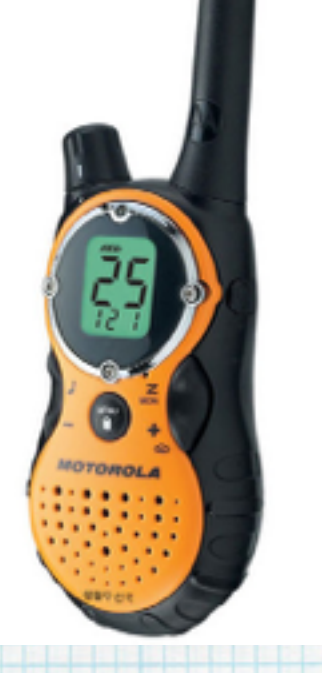

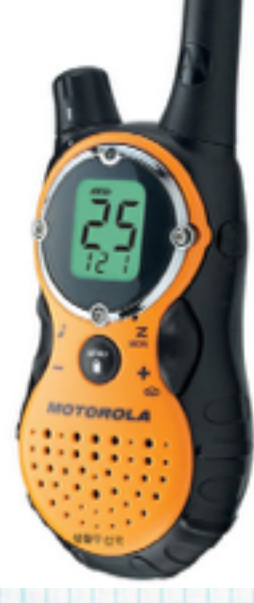

Full duplex

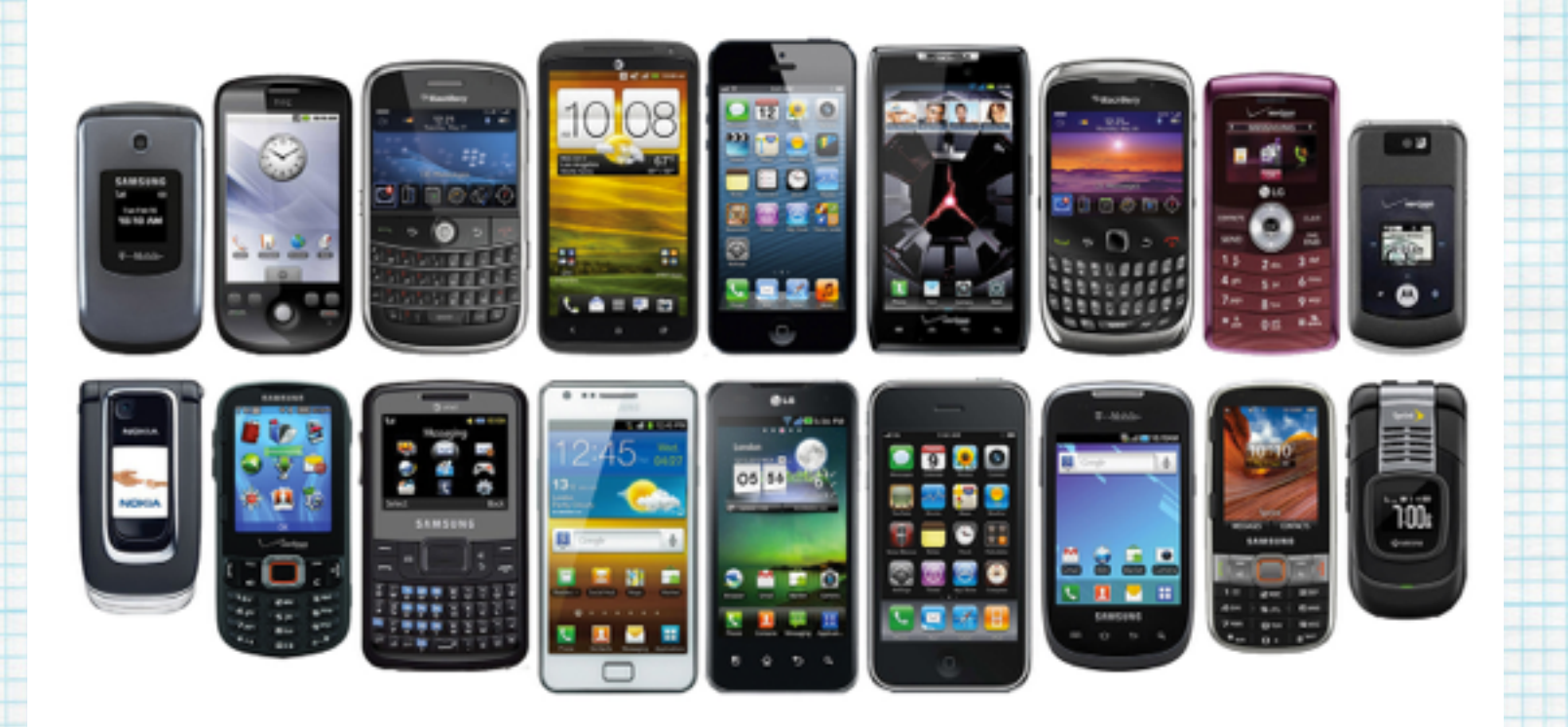

#### Radio frequency communication

#### Duplex implies data not just sound.

Data implies 1 and 0s.

#### So how do you turn waves into 1s and 0s?

### Sending some data ASK

0 1 0 1 0 0 0 0

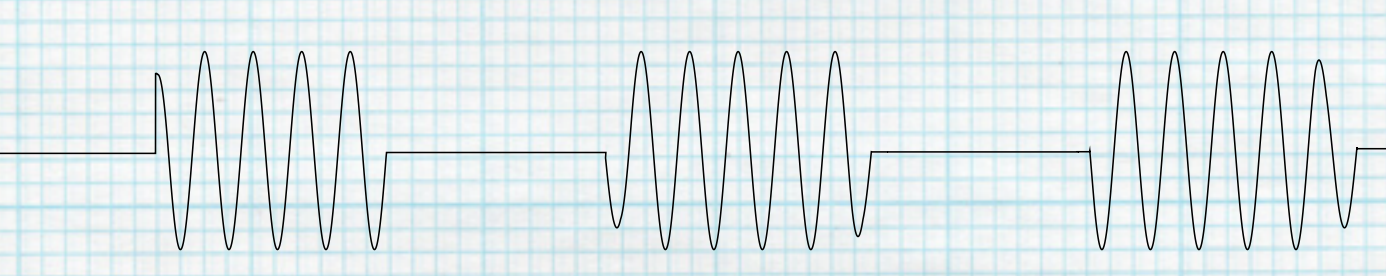

### Sending some data FSK

0 1 0 1 0 0 0

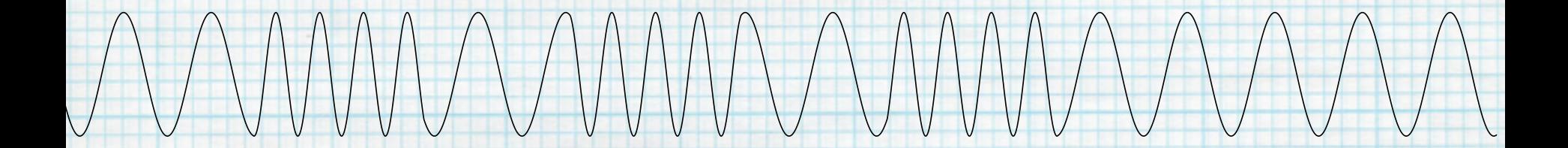

#### What happens if there's noise?

#### What's noise? Something on the same

#### frequency. A wifi router, microwave, wireless

#### mouse, a remote control car, garage door, etc.

#### Well, that depends. Bluetooth uses frequency

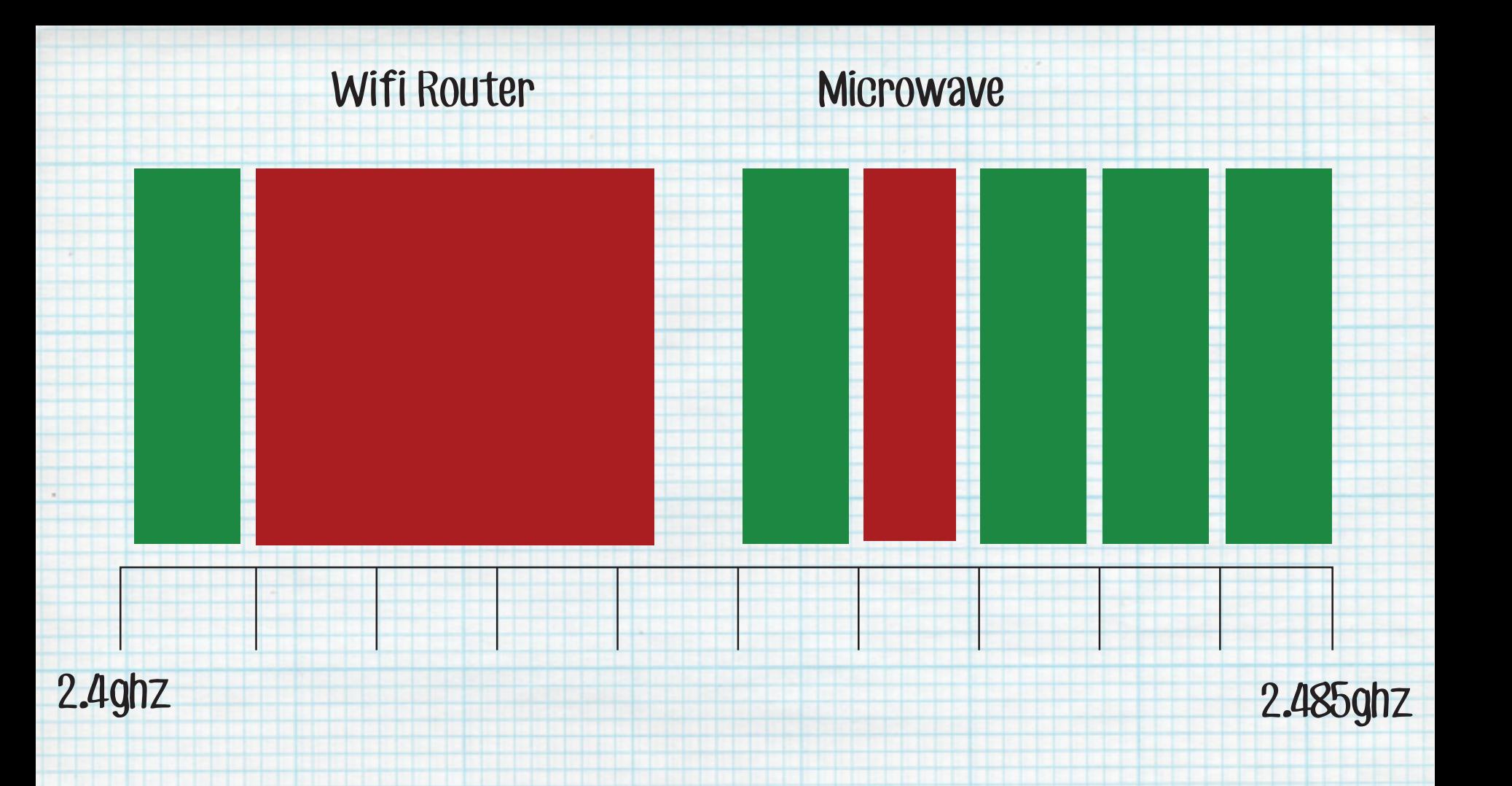

#### What is Bluetooth?

#### 2.4 to 2.485 GHz

#### frequency hopping spread spectrum

- full-duplex signal at 1600 hops/sec
	- adaptive hopping among 79 freqs

#### What does Bluetooth need?

- A transceiver
- An antennae

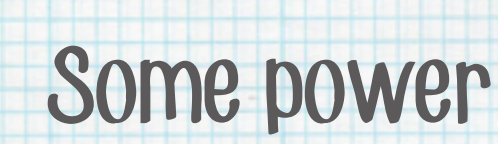

A mC

#### How does Bluetooth work?

#### caveat: this is not how BLE works

- 1. frequency agreement
- 2. communication agreement
- 3. communication

#### How does BLE work?

I'm a device! $\binom{1}{2}$ Yeah! What kind of device are you? I'm an X. What are you? I'm an Y. Let's connect! Ok. Do you have any services? Yep, I've got XX and YY What's characteristics does XX have? XX has AAA and BBB Can I read AAA? Yep. You can read it. Can I read BBB? Nope. You can only Ah, well I'll subscribe vrite to it. to AAA. What's it at now? It's 0x93c8d0

#### How does BLE work?

Device: a device

#### Service: a set of characteristics that other

devices can be read and written

Characteristic: a data point in a service that

can be read/written

# nrt51822:2

# Transceiver + ARM mC

### nrf51822

ARM M0 core Bluetooth transceiver

256KB flash 16KB RAM

3 data rates (2Mbps/1Mbps/250kbps)

31 GPIO

Up to 4 PWM

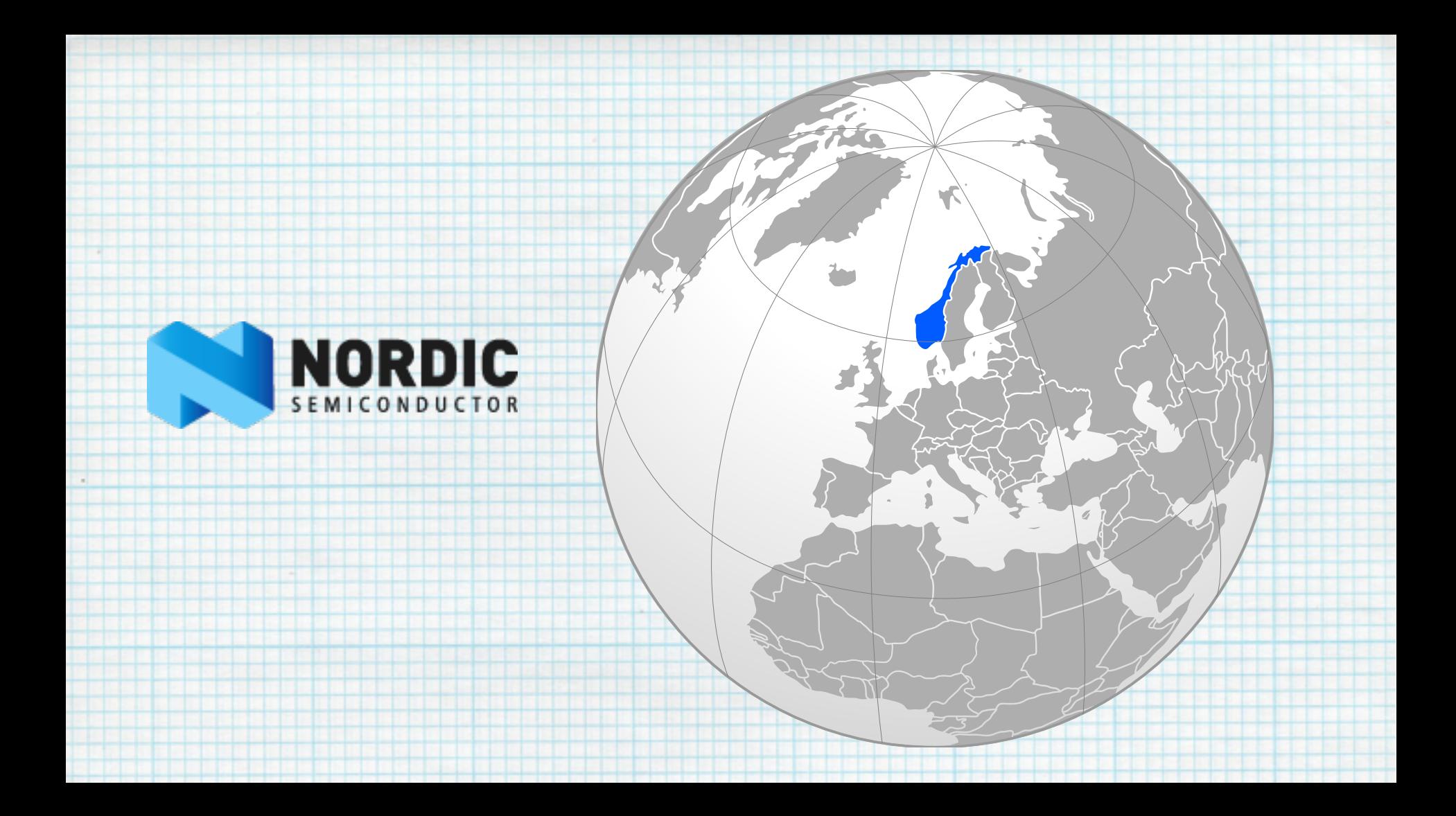

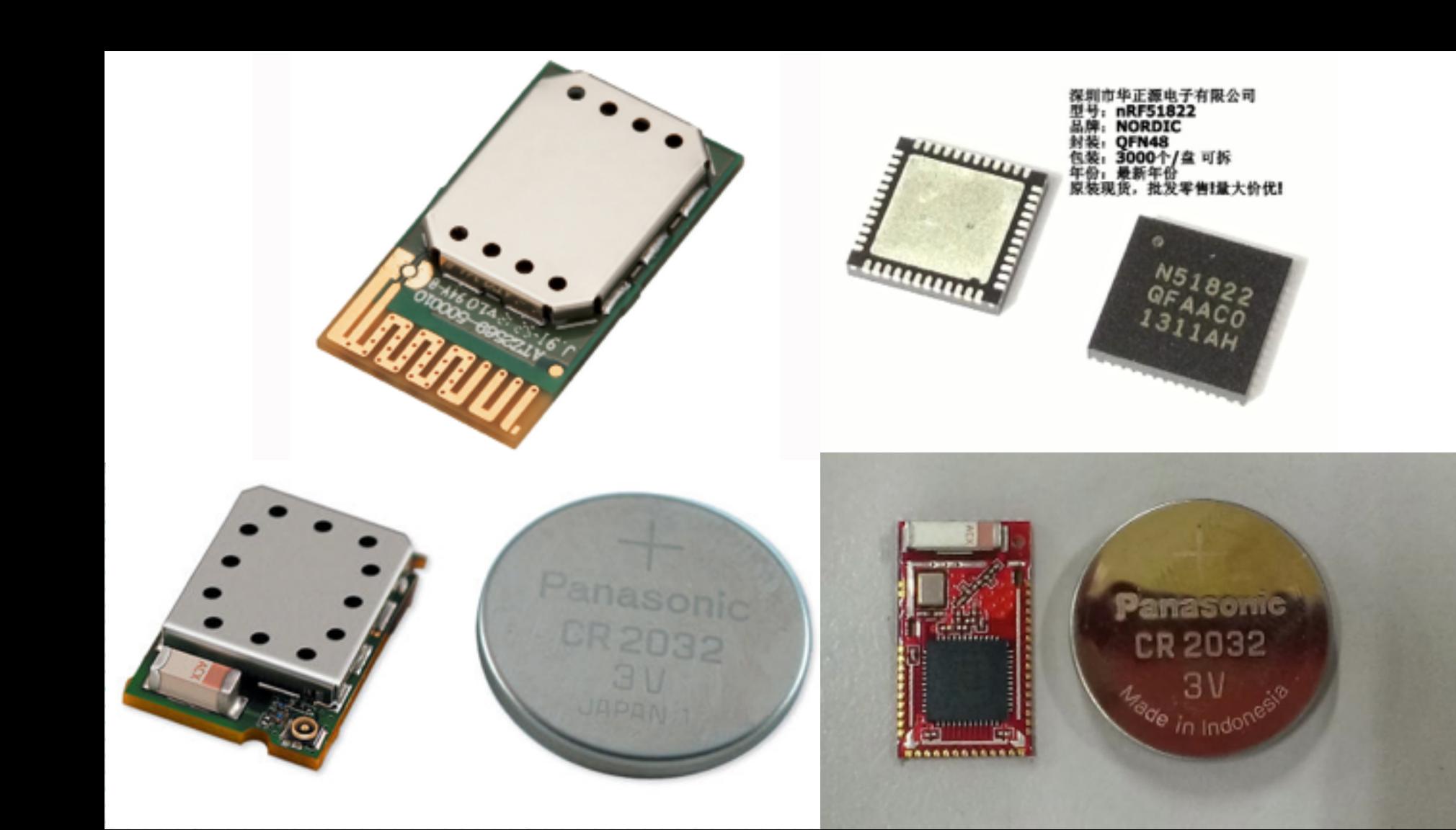

# RFDuino!

#### nrf58122 made friendly!

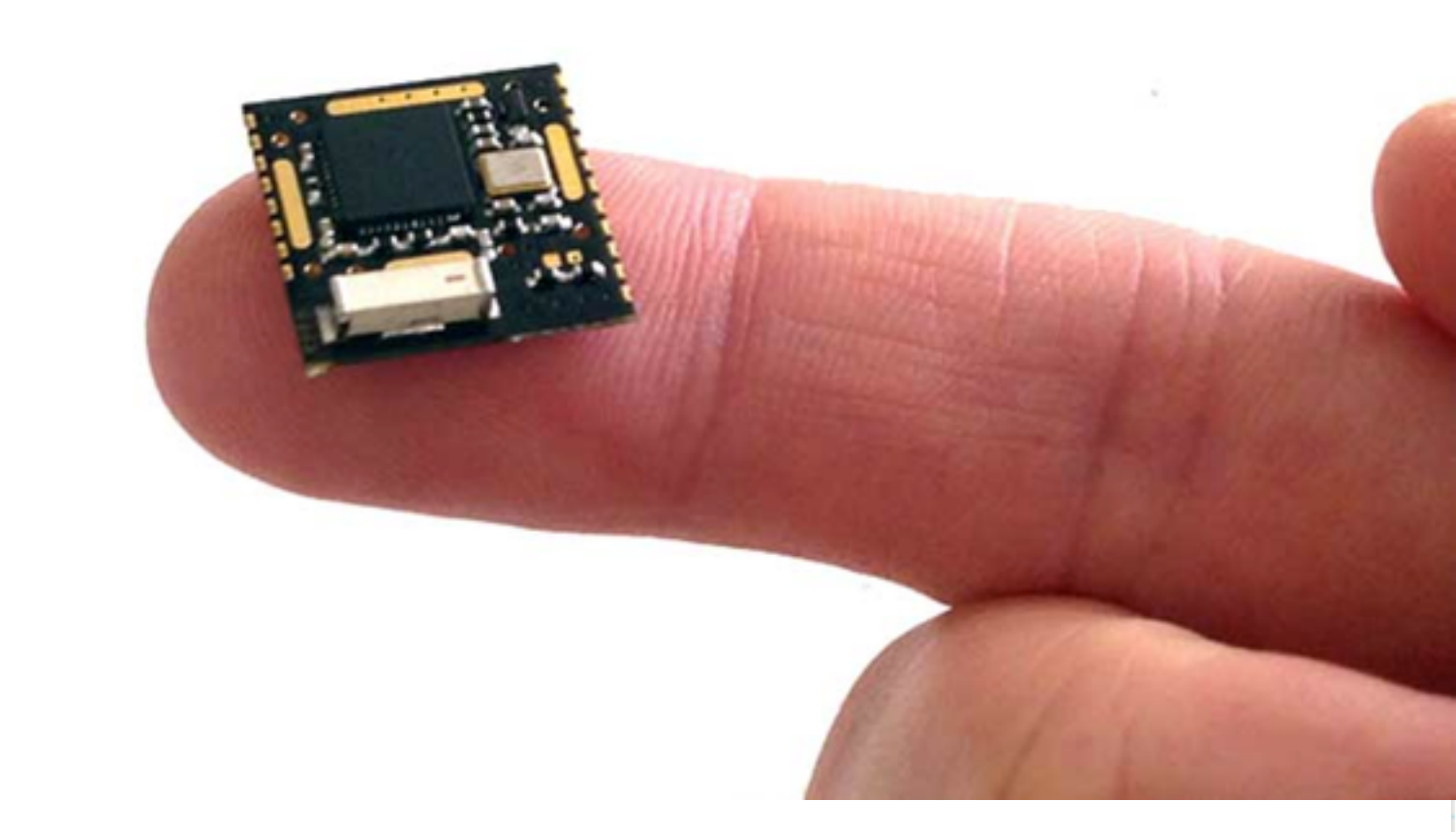
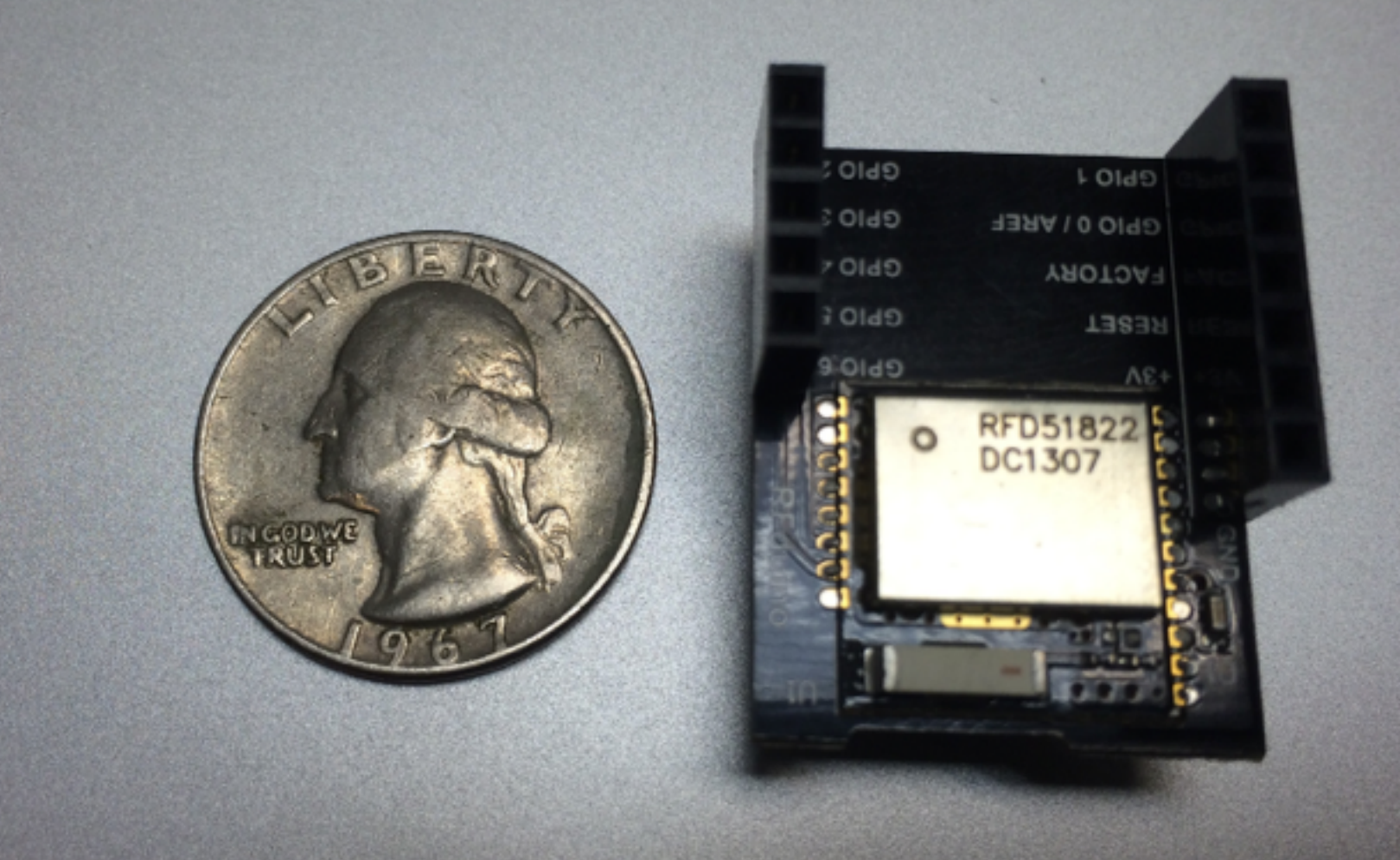

#### What's great about RFDuino?

# nrf51822 in Arduino ready form!

# It's got a nice Arduino-y API for turning on

# BLE, sending/receiving data, all that stuff!

# Has a ceramic antennae on it

# Uses SoftDevice 120 (icyc)

#### What's not great about RFDuino?

Power consumption

Closed source bootloader (more on this later)

Much more expensive

Limited in some respects

# Installation on your computer

#### Arduino IDE version 1.5 beta (!)

RFDuino library

An RFDuino

A programmer

A 10 mF Capacitor

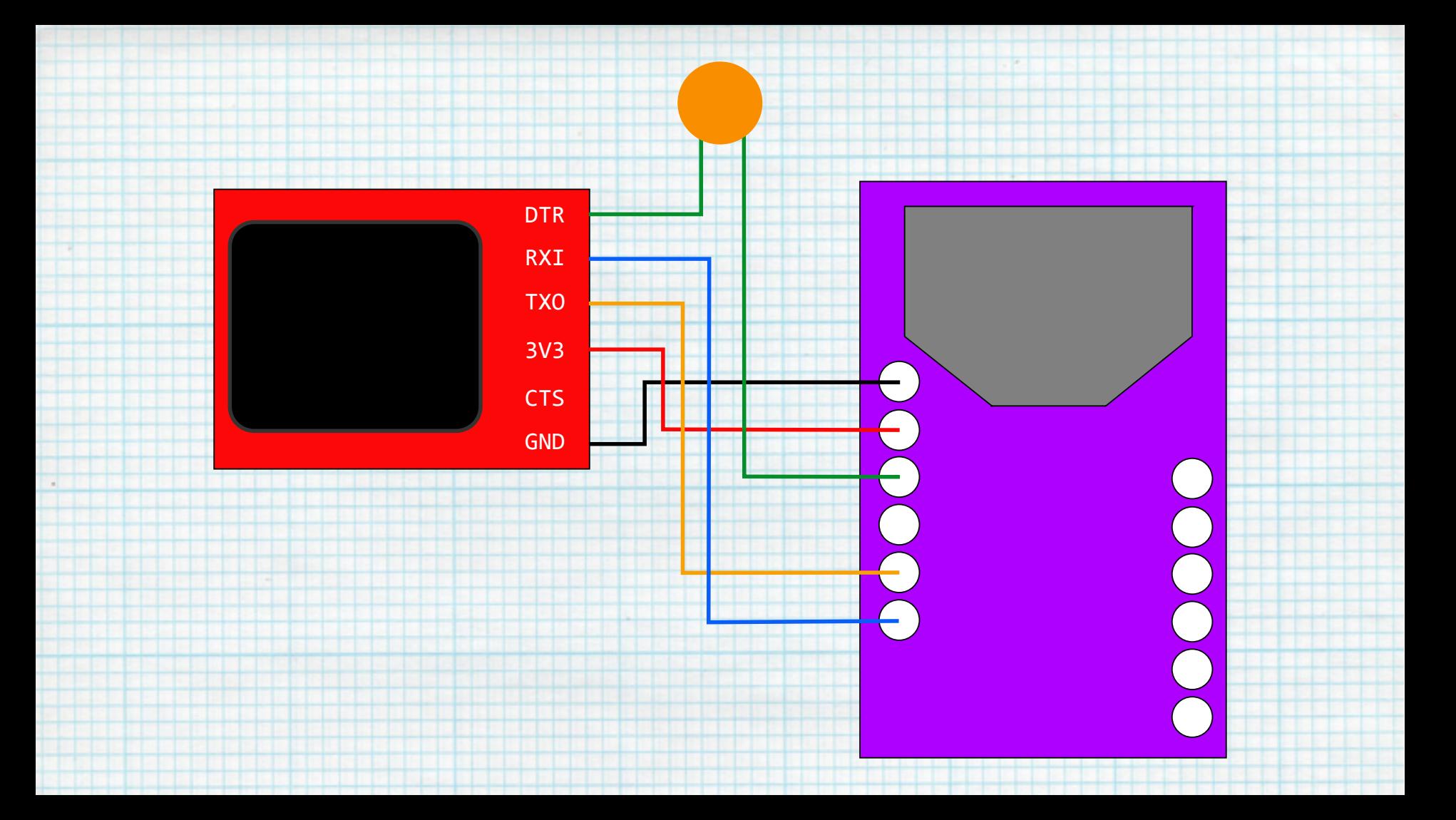

# What are you going to

# talk to?

# Talk to an iOS device

#### caveats apply!

# openFrameworks

#### Creative Code

 $C_{++}$ 

# OSX, Windows, Linux, Android, iOS

#### Not for the faint of heart but also not really

### that scary

# cinder

 $C_{++}$ 

#### Creative Code

# OSX, Windows, iOS

## Not for the faint of heart

# Talk to an Android device

#### caveats apply!

# processing

Java

Creative Code

OSX, Windows, Linux, Android, Browsers-ish

Not scary but can get messy

# Talk to another

# **REDuino**

no caveats apply!

# GZLL (gazelle)

# 1 host connects to up to 8 slaves in a star

### Host must be "always on" (i.e. draws lots of

power).

Slaves are power-efficient.

Host always listens, slave initiates

# GZLL (gazelle)

- A host has to wait for a packet from a slave
- before it can send data to it.
- One slave can talk to several hosts and
	- devices can switch between host and slave,
	- enabling more complicated networks.

# Lets make stuff

this might get messy

# What can go wrong?

Your computer isn't set up right

You don't have the right version of Arduino

You don't have the right version of Android

20+ RFDuinos in the same room

Something else...

# Do you have Arduino ready?

properly?

# Do you have either Processing or Xcode set up

# Do you have something to talk to it?

# Do you have an RFDuino board?

Are you ready?

**GROUND** 3.3V NOPE RESET TX RX

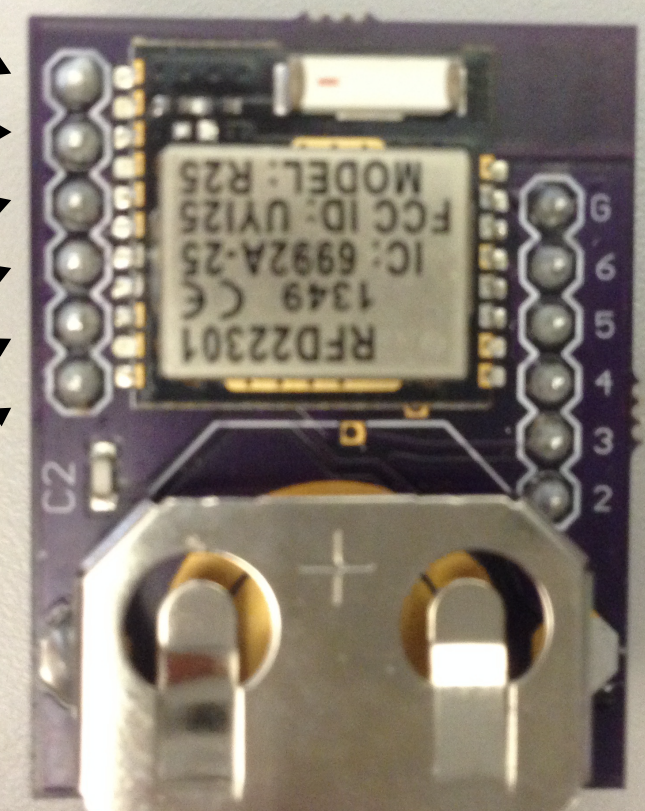

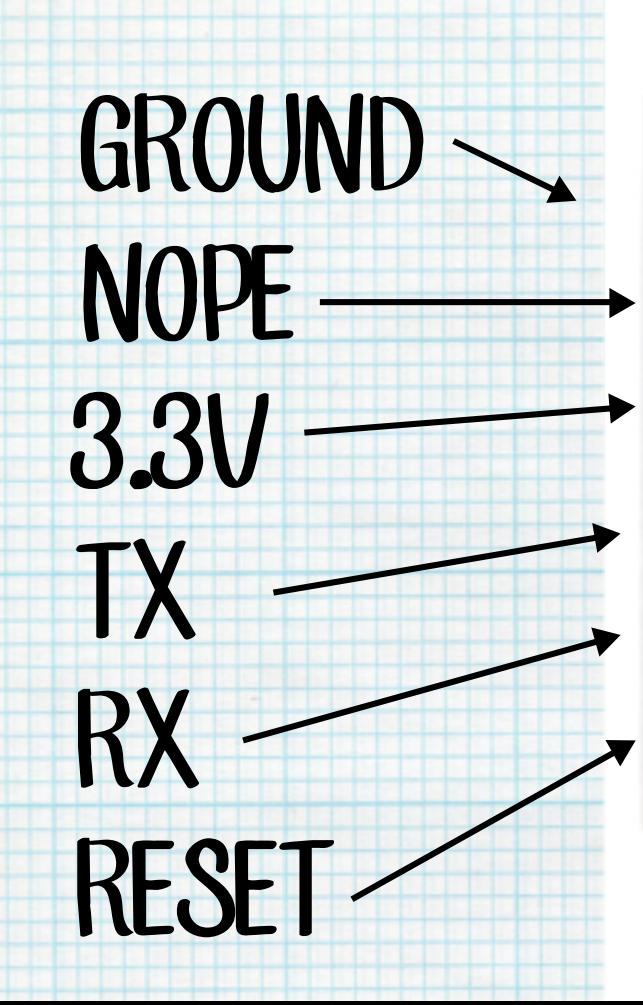

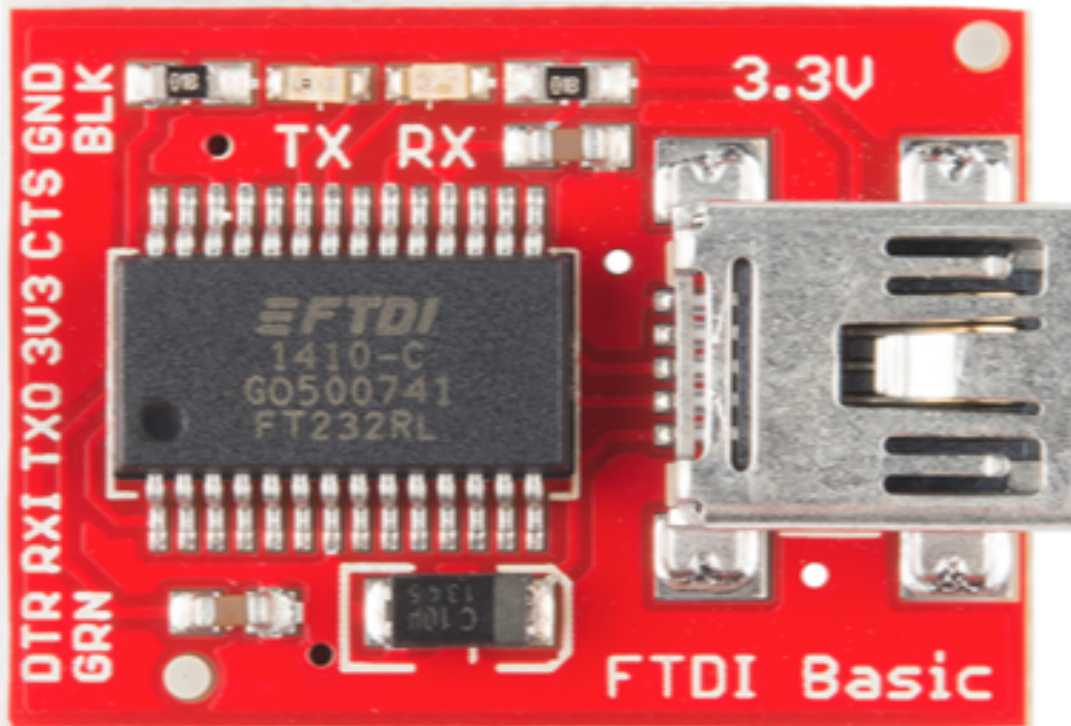

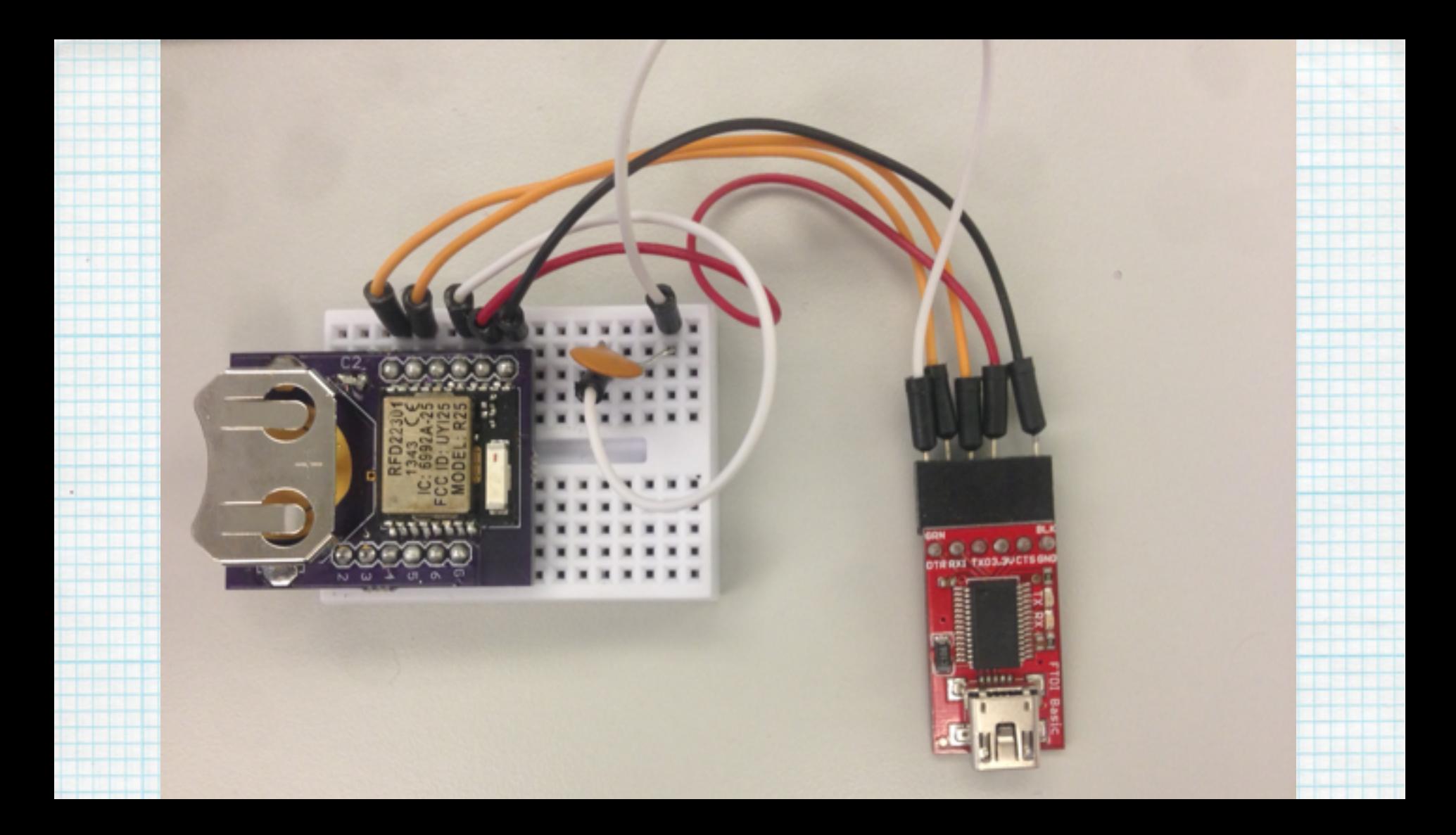

# Blinking an LED!

### Let's not worry about talking just yet, let's

# just make sure everybody can program their

RFDuino first.

# Blinking an LED!

Look in Examples->Basics.

Change the pin to a pin you actually have.

Connect an LED to a pin.

Does it work?

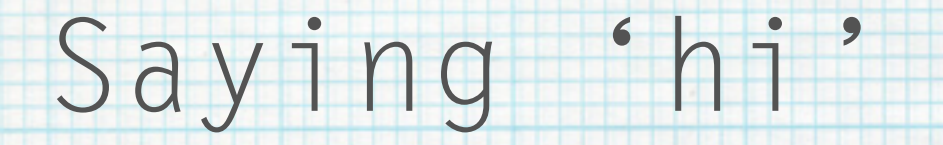

#### 1. start up the bluetooth stuff

- 2. Start up a service
- 3. send some data over that service

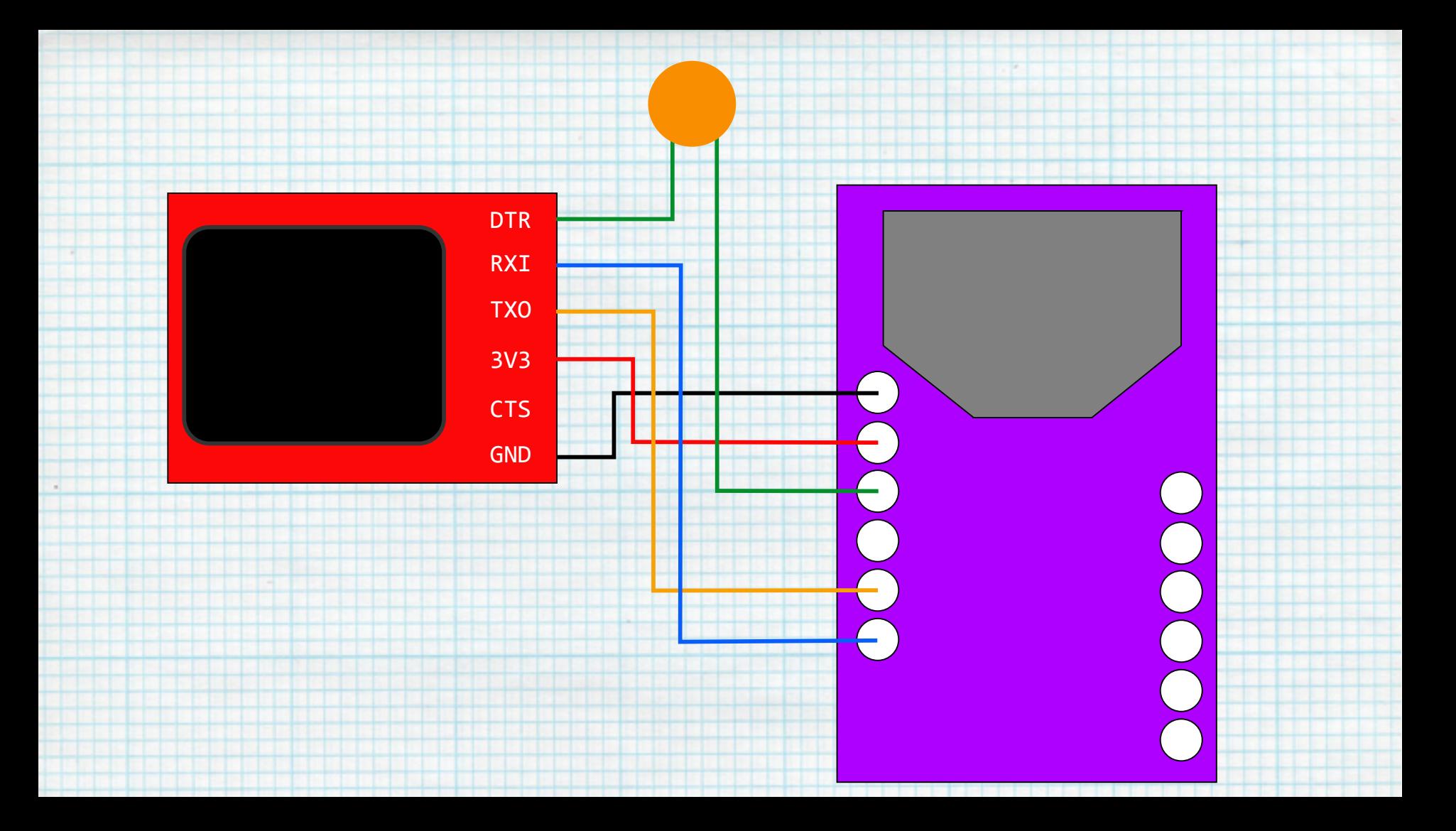

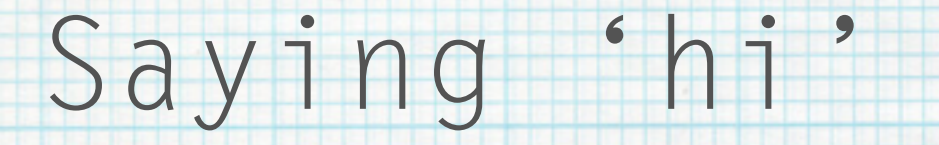

#### RFduinoBLE.send();

#### RFduinoBLE.send(1); // sends '1'

#### RFduinoBLE.send("hi"); // sends

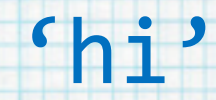

# Hearing a 'hi'

#### (this excludes all the platform related stuff)

- 1. start up the bluetooth stuff
- 2. look for your device
- 3. Subscribe to a characteristic on a service 3. listen for changes on the characteristic

# SO MANY DEVICES!

### There's 25 of you, so make sure you give

### your device a name that your program can

# find. 25 devices called RFDuino isn't gonna

#### work.

# Reading a slider

- 1. Make a pin an input
- 2. Check for changes on the pin
- 3. Send some data out!

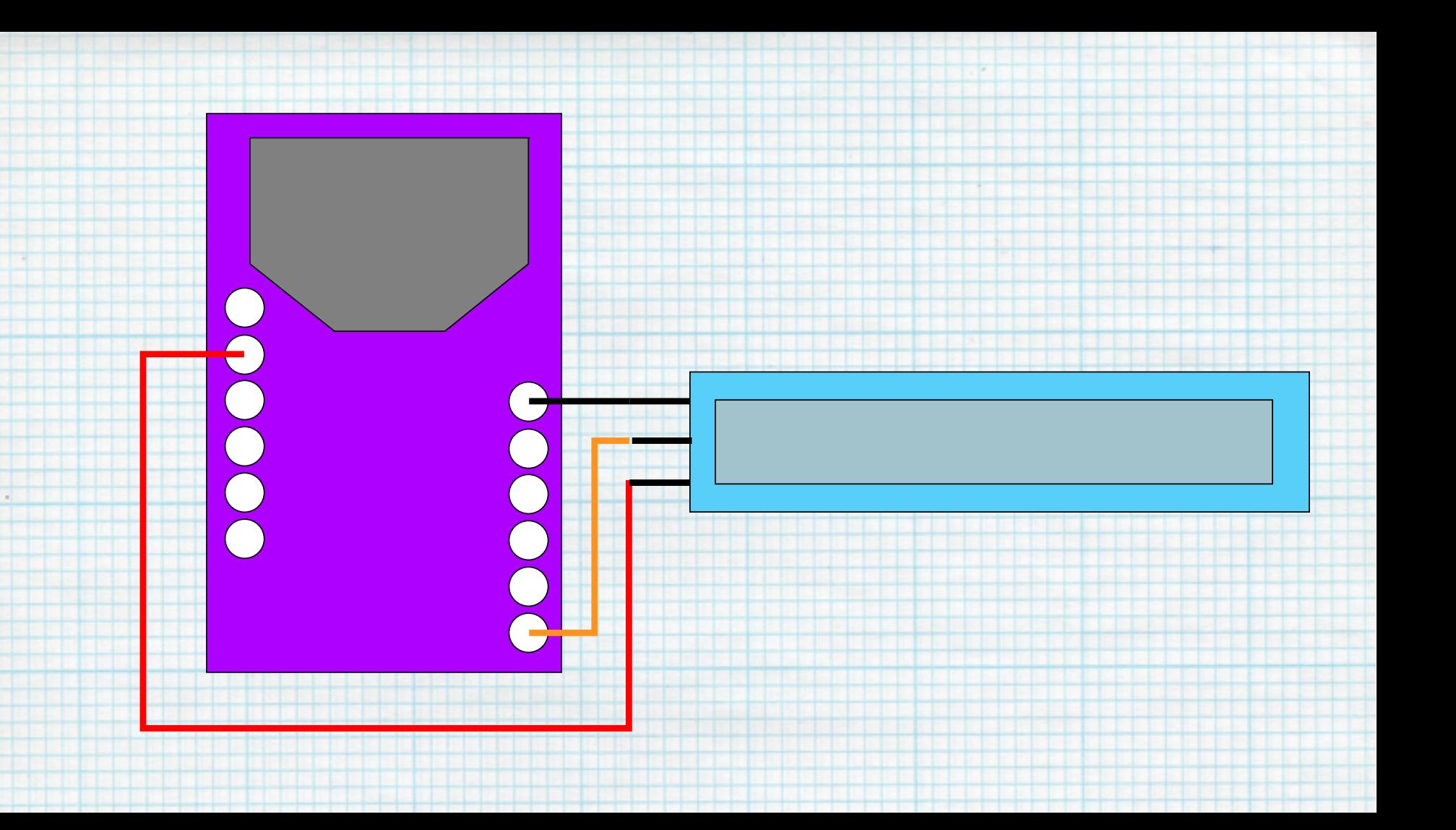

# analog vs digital

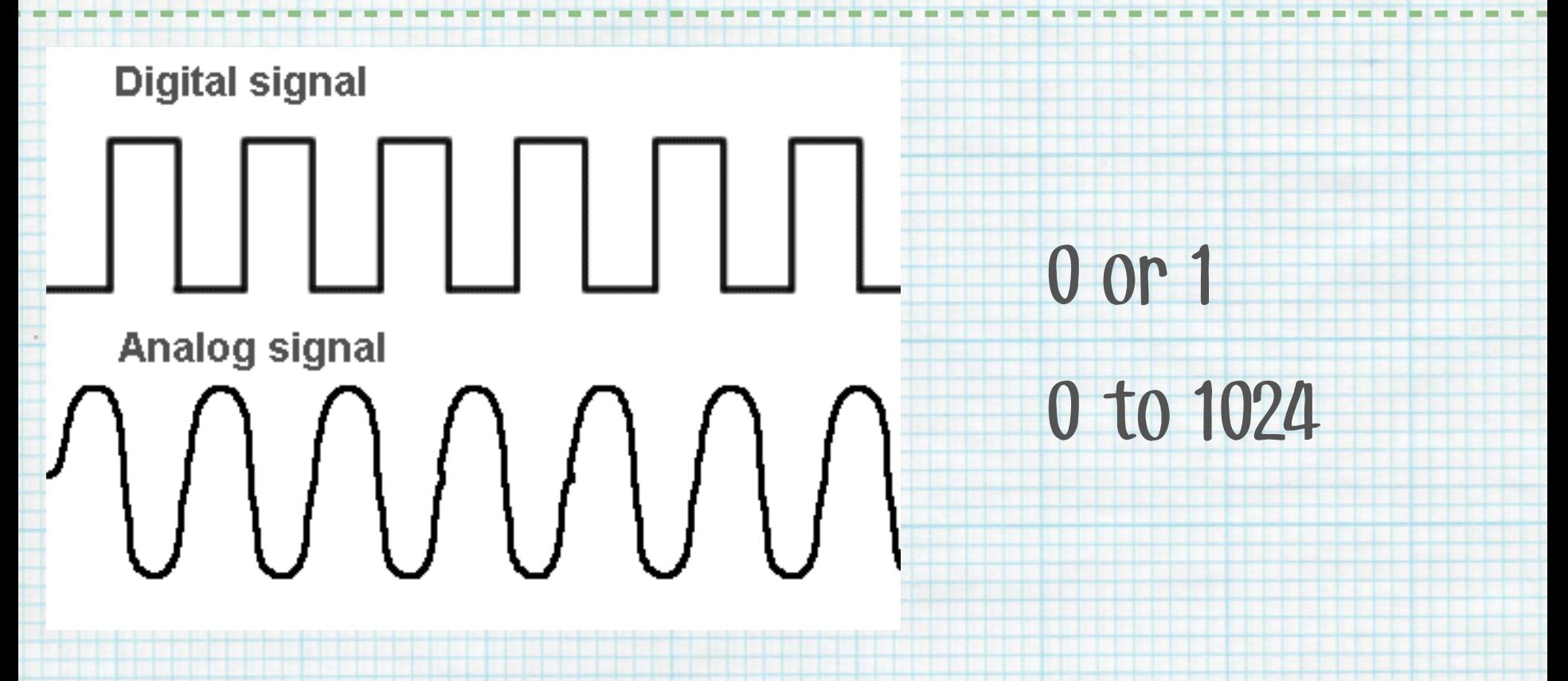

# Hearing a slider

- (this excludes all the platform related stuff)
- 1. start up the bluetooth stuff
- 2. look for your device
- 3. Subscribe to a characteristic on a service 3. listen for changes on the characteristic

# Changing an LED (RFD)

1. Set a device name

2. Start up the BLE

# 3. Wait for RFduinoBLE\_onReceive() to get

triggered

# 4. Do something with the data you get

# Changing an LED (App)

- 1. Look for your device name
- 2. Connect to it
- 3. Connect to the service
	- 4. Send some data at some interval

# Reading a potentiometer

#### First we need to read the potentiometer, so: analogRead();

#### Then we need to send the value, so: RFduinoBLE.sendInt();

# SPI

What's SPI?

Three lines: one TX, one RX, one clock

Clock says: send a bit

TX says: send with this one

RX says: listen with this one

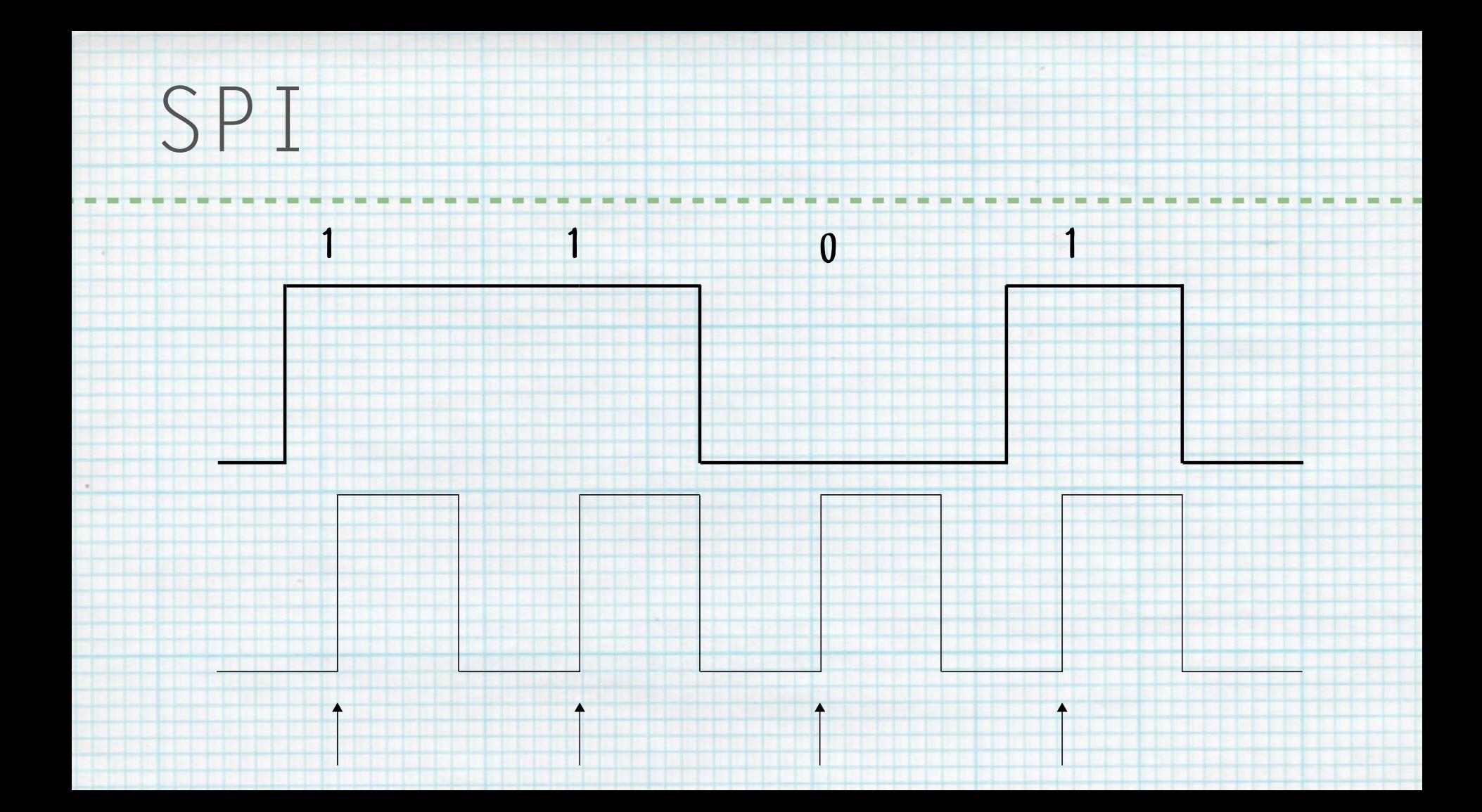
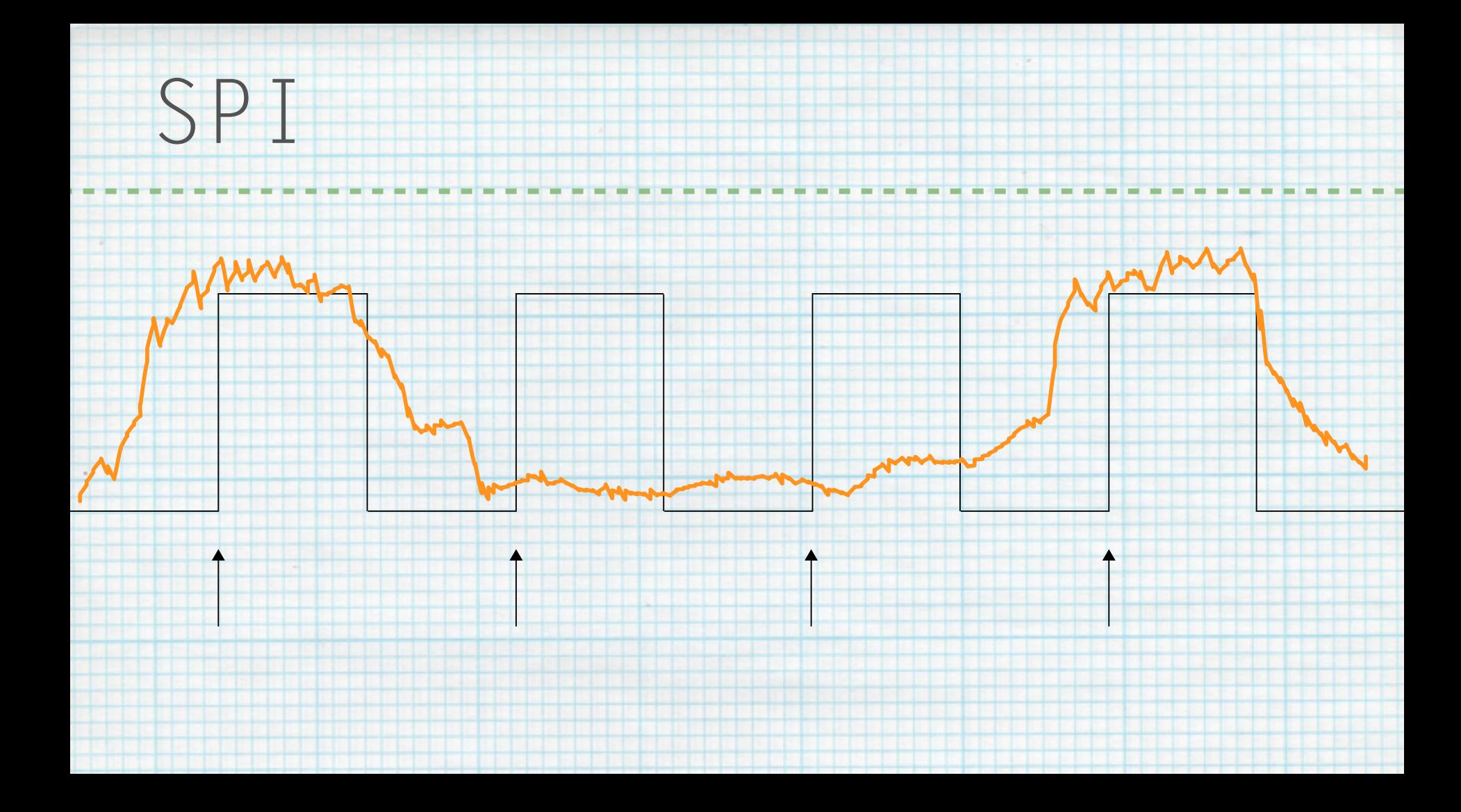

## Reading an accelerometer

Make an SPI

Start the service

Get the accelerometer data

Send it to the listening device

Take a break

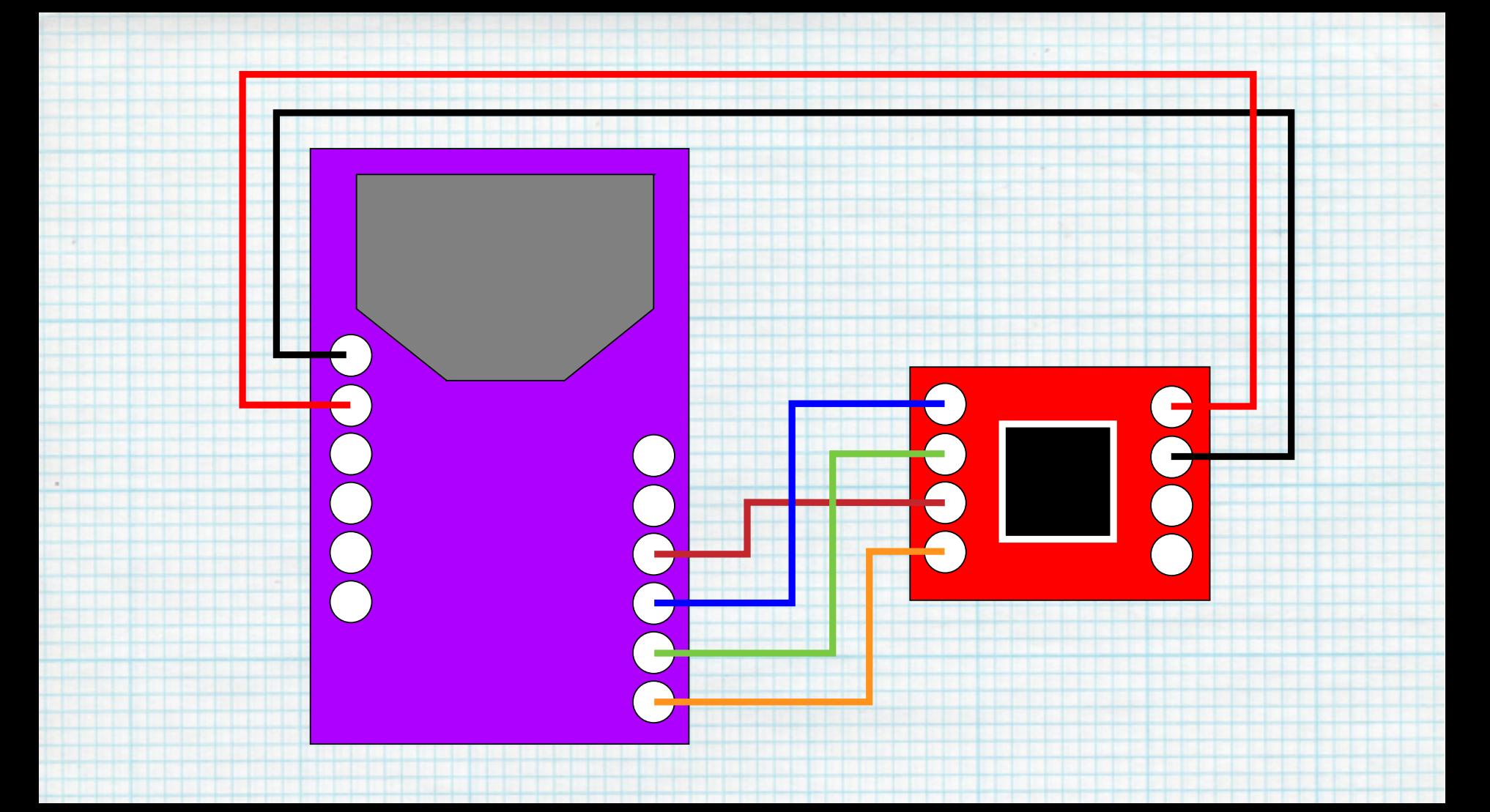

## Hearing an accelerometer

Connect to device

Start the service + characteristic listening

Get some data at an odd interval

Do something with it when you get it

# Reading multi-byte

#### The gnarliest of method calls: memcpy()

# take some memory and put it in another place

## and convert to something else in that other

#### place

# Types types types!

"1" isn't 1

#### $uint16_t = 16 bits of int$

char = 8 bits of character

# Sending multi-byte

 $int16$  t XValue = 12; char buffer[sizeof(int16\_t) \* 3]; memcpy(&buffer[0], &XValue, sizeof(int16 t));

# Reading multi-byte

const char \*data;

 $int16$  t x; size t  $sz = sizeof(int16_t)$ memcpy(&x, &data[0], sz);

#### $000000$  $\overline{\mathbf{0}}$  $\vert 0 \vert$  $\overline{\mathbf{0}}$  $\overline{\mathbf{1}}$  $\overline{\mathbf{0}}$  $\begin{array}{|c|c|c|}\n\hline\n0 & \\\hline\n\end{array}$  $\bf{0}$  $\boldsymbol{0}$  $\overline{\mathbf{0}}$

#### $\boldsymbol{0}$  $\begin{array}{|c|c|} \hline \textbf{0} & \textbf{0} \end{array}$  $\begin{array}{|c|c|} \hline \textbf{0} & \textbf{0} \end{array}$  $\boldsymbol{0}$ 1

# Sending other data

## You can send all kinds of stuff: float, int, byte

# Keep what you send simple

## Don't send things sequentially, send them in

#### arrays

#### hot rfduino on rfduino action

# 671

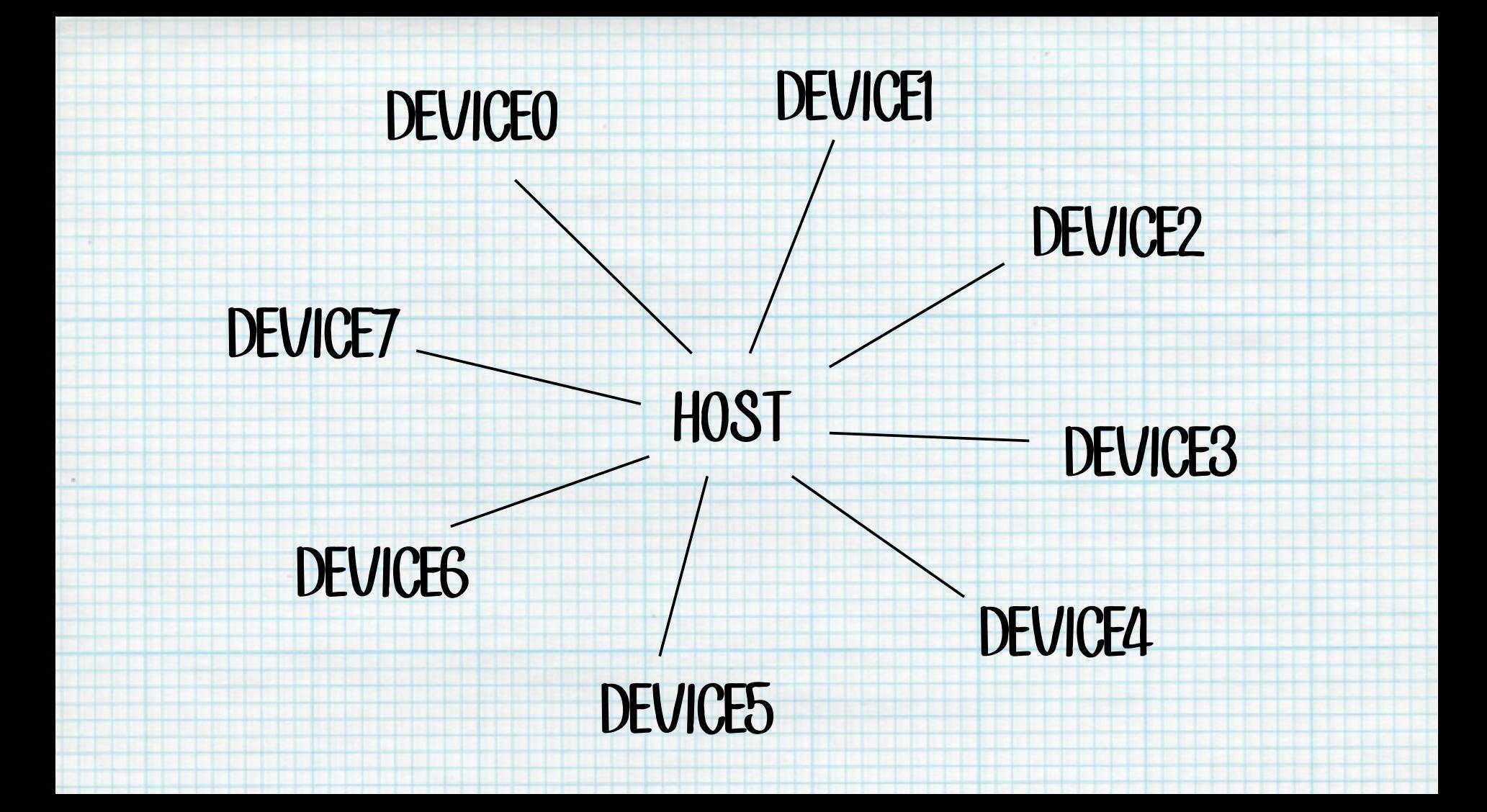

# Starting it up

#### What role is the GZLL?

#### HOST,DEVICE0,DEVICE1,DEVICE2…

## Wait for some data (on either side)

# Receiving

RFduinoGZLL onReceive( device t device, int rssi, char \*data, int len );

# Hubs

#### Get some data from a spoke RFduinoGZLL\_onReceive()

Send some data to a spoke RFduinoGZLL.sendToHost()

# Spokes

#### Get some data from a hub RFduinoGZLL\_onReceive()

Send some data to a hub RFduinoGZLL.sendToDevice(device, "OK");

# Can we try it out?

#### Sure. We have to hack the library but then

## we can say what device we want to talk to.

#### RFduinoGZLL host base address = 0x0D0A0704;

# Can we try it out?

#### Sure. We have to hack the library but then

# we can say what device we want to talk to.

#### Both devices and hosts set their ID.

# Giving out names

#### What's the device name? RFduinoGZLL device base address

#### What's the host name? RFduinoGZLL\_host\_base\_address

# What's next?

#### Oh man what to do now?

# Play with GZLL!

#### Send stuff to other BLE devices

## Create wearable device systems

## Make tiny little mesh networks

# Play w/non-RFDuino

## The nrf51822 is pretty cool & you can play

## with it outside of RFDuino.

## There's lots of other BLE devices: nRF8001,

## ble112, ble113, the list goes on

# Play w/non-Bluetooth

## nrf2401 is pretty rad: 315, 443, and 915mhz

## Cheap little 315mhz radios are awesome

## I work on a series of libraries for Arduino +

#### radio

## Great resources on the Arduino forum

# Other ways things talk

 $RFID \{ meh \}$ 

NFC { kinda awesome }

wifi  $\{$  pain in the butt  $\}$ 

Sound { awesome but hard }

IR { awesome }

# Make some things

Check out the RFDuino forums

Check out the Arduino forums

Talk to each other

Email me, I'll halp